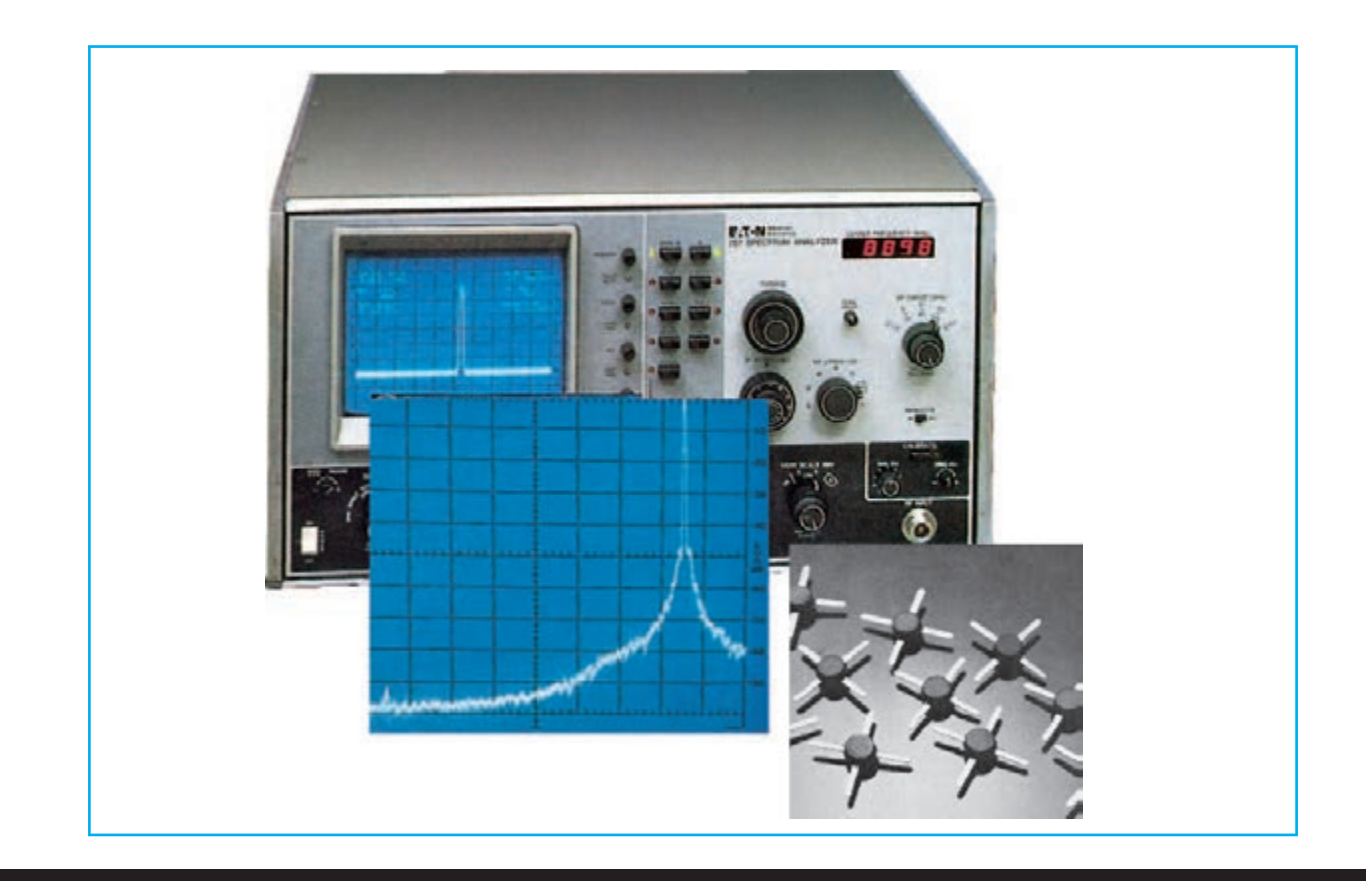

# OSCILADOR CON MAV.11

**Todo el que necesite osciladores VHF-UHF capaces de suministrar una potencia de unos 10 miliwatts con una impedancia de salida de 50-52 ohm, podrán construir con los esquemas que os ofrecemos y un integrado monolítico tipo MAV.11. Los esquemas que os presentamos podrán ser utilizados como Generadores o como Microtrasmisores.**

En muchos manuales de electrónica se indica que para hacer **oscilar** un **integrado** monolítico como el **MAV**.**11**, se necesita aplicar en su **entrada** la señal extraída de la salida, desfasándola **180º**.

Muchos de nuestros lectores que disponían de este integrado monolítico (ver fig.1), ya que anteriormente lo hemos utilizado en otros proyectos, sabían que es capaz de amplificar señales de hasta **1,5 GHz**, y han intentado trasformarlo en un oscilador RF en gama **VHF**-**UHF**, con el fin de realizar fases osciladoras que con un frecuencia mínima de unos **70 MHz** alcanzasen **1 GHz**.

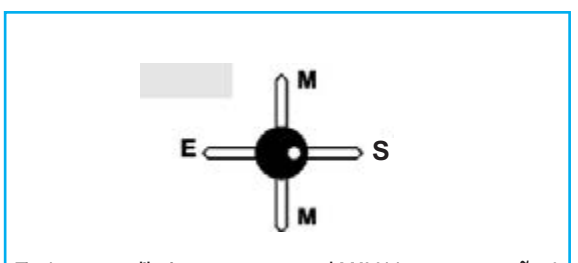

Fig.1 en este dibujo os mostramos el MAV.11 con un tamaño 4 veces superior al normal. En su cuerpo podemos ver como hay un pequeño punto blanco que corresponde al terminal de Salida.

En el lado opuesto vemos el terminal de Entrada y los otros dos terminales denominados M, conectados a la masa.

Aunque se han llevado a cabo numerosas tentativas, el integrado nunca ha llegado a oscilar, y por tanto, se han dirigido a nosotros en una última esperanza para poder ayudarles a desarrollar un esquema fiable.

Por ello, para solucionar el problema de estos emprendedores necesitamos saber que para transformar un **amplificador monolítico** en un **oscilador VHF**, debemos conectar la entrada con la salida a través de una red **L/C**, que deberá estar sincronizada en la frecuencia precisa.

Como no sabemos sobre que frecuencia los lectores querrán realizar estos **microtrasmisores VHF**, hemos pensado en proponer dos soluciones con el fin de que cada uno elija la más oportuna para si mismo.

El primer esquema que podemos ver en la Fig.2 es un sencillo **Generador VHF**, que partiendo de una frecuencia de **70 MHz** llega a alcanzar los **990 MHz**.

Este circuito le puede resultar muy útil a quien no disponga de un **Generador VHF**, y necesite

# HASTA

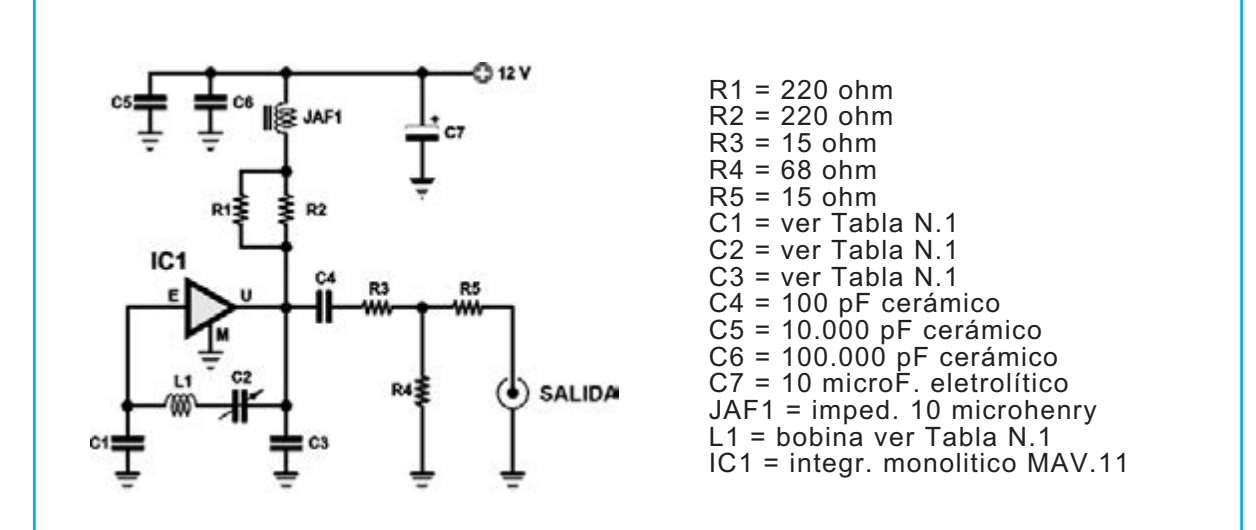

**Rig.2 esquema eléctrico de la etapa osciladora con MAV.11 capaz de generar en salida 10 milliwatt y una frecuencia máxima de 1 GHz. En la tabla N.1 encontraréis datos relativos a la bobina L.1, a los condensadores C1-C3 y al condensador C2 para conseguir la gama de frecuencias requerida. El esquema práctico de este proyecto está reproducido en la Fig.5 mientras que la foto del circuito finalizado lo está en la Fi.6.**

una señal de unos **10 miliwatts** (equivalentes a **+10 dBm**) para calibrar dispositivos **VHF**, o para radiar una señal con una pequeña **antena**, o incluso para **dirigir** etapas amplificadoras **VHF** de media potencia.

Como se puede ver en el esquema eléctrico de la Fig.2, para **desfasar** un señal basta con conectar en serie, entre la **salida** y la **entrada** del amplificador, la **inductancia** denominada **L1** junto con el **condensador C2** y los dos condensadores **C2**-**C3**.

Según el valor de la **inductancia L1** y de la **capacidad** del **compensador C2** se podrá generar una basta gama de **frecuencias**, como se puede observar en la **Tabla N.1**.

Volviendo al esquema eléctrico de la fig.2, podemos ver que el divisor compuesto por las tres resistencias denominadas **R3**-**R4**-**R5** produce una disminución de **-6dB**, que además de mejorar la adaptación de la impedancia de salida, consigue desacoplar el oscilador de las etapas sucesivas como, **antenas** o amplificadores, evitando desadaptación de la impedancia.

Las resistencias **R1**-**R2** conectadas al terminal de Salida se emplean para conseguir sobre el terminal una tensión de **5,5 voltios**, haciendo absorber al **MAV**.**11** una corriente de unos **59 mA**.

Para obtener el valor de las resistencias **R1**-**R2** se utiliza la siguiente formula:

**ohm = [(Vcc - Vpin uscita) : mA] x 1.000**

**ohm** = valor de la resistencia **Vcc** = tensión de la alimentación **V-pin Salida** = tensión sobre el **pin de Salida mA** = corriente que debe absorber el **MAV.11**

Entonces tendremos:

**[(12 – 5,5) : 60] x 1.000 = unos 108 ohm**

Para conseguir este valor (**no estándar)** basta con conectar en paralelo dos resistencias de **220 ohm 1/4 Watt**, obteniéndose de esta manera un valor final de **220 : 2 = 110 ohm 1/2 Watt.**

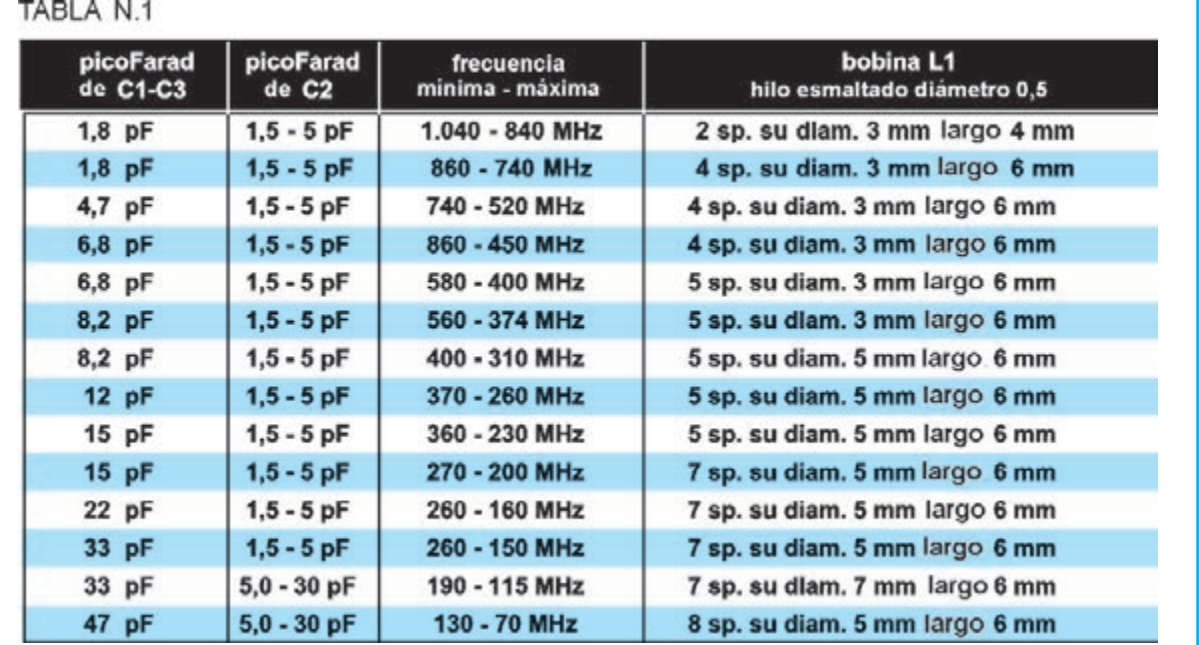

Nota: antes de empezar con la inductancia L1 deberéis verificar el diámetro sobre el cual lo situaréis, el número de sus espiras y la longitud total del solenoide.

Como soporte os aconsejamos utilizar una broca común.

Las frecuencias de la tabla son indicativas, ya que pueden variar en relación a la tolerancia de los condensadores cerámicos C1-C3, y también debido al espacio que hay entre espira y espira.

Si reducimos el espacio la frecuencia baja, mientras que si la alargamos aumenta.

El cable de cobre debe estar esmaltado y ser de unos 0,5mm de diámetro

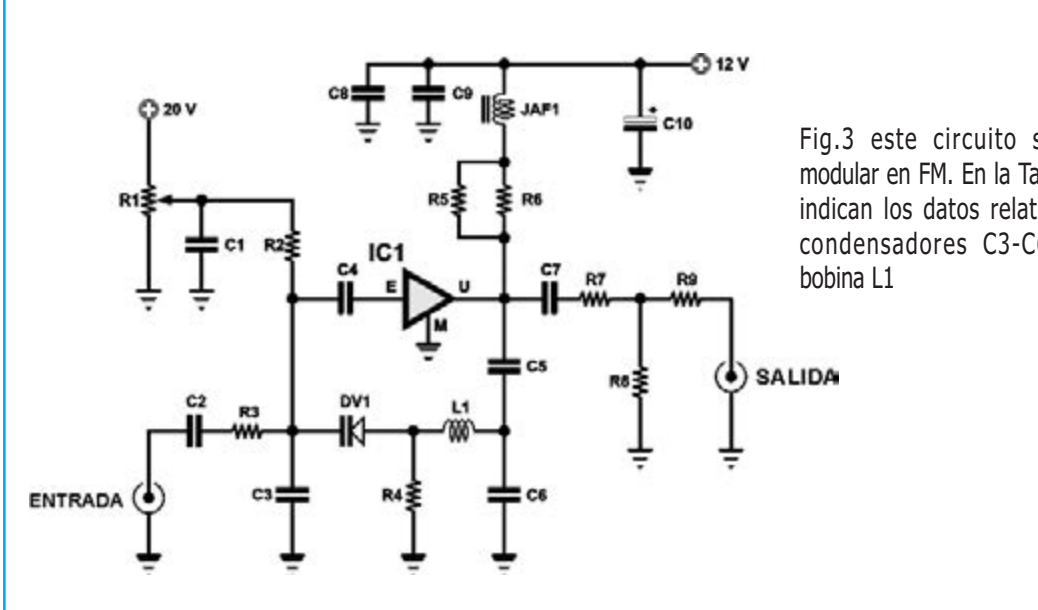

Fig.3 este circuito se puede modular en FM. En la Tabla N.2 se indican los datos relativos a los condensadores C3-C6 y a la

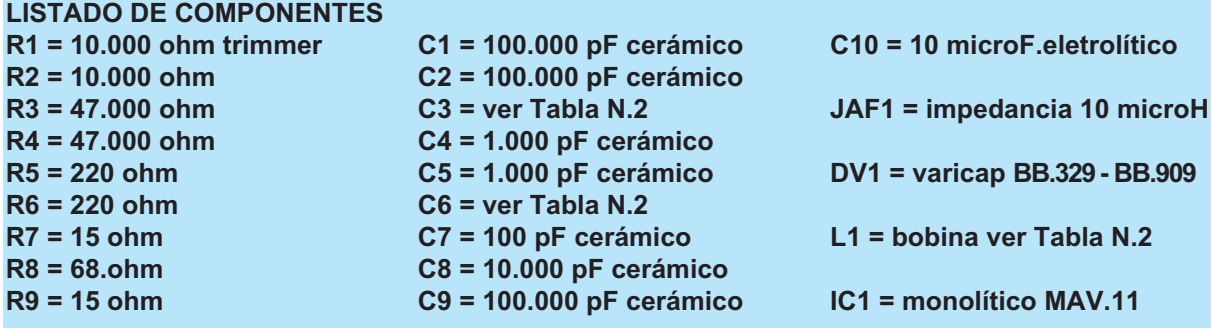

#### **VFO MODULADO en FM de 70 a 800 MHz**

El segundo esquema que hay en la fig.3 es un **Generador VHF** que se puede **modular** en **FM**.

Por tanto, puede ser utilizado para realizar **radiomicrófonos VHF** o **microtrasmisores TV**, capaces de trasmitir a pequeñas distancias **imágenes** y **sonidos** extraídos de una **videocámara** o de un **euroconector**. Este esquema también genera una **potencia** de unos **10 miliwatt** iguales a **+10 dBm**.

Como se puede ver en el esquema eléctrico de la Fig.3, para **modular** la señal **VHF** y obtener la variación de la frecuencia de salida, se utiliza un **diodo varicap**, denominado **DV1**, tipo **BB.329**, o incluso su equivalente **BB.909** que tiene una capacidad máxima de **35-38 pF**.

Este circuito **VCO** podría acoplarse a un circuito **PLL**.

Para modular la señal **VHF** se necesita una señal **BF** de baja potencia, que se puede extraer de un pequeño **preamplificador BF**. Si la amplitud de la **señal BF** es muy elevada, tanto que sobremodula la señal **RF**, será necesario **reducirla** a través de un trimmer o un divisor **resistivo**.

El **trimmer R1** que hay en el esquema se utiliza para variar la **sintonía** en los valores de **frecuencia mínima** y **máxima**, reproducidos en la **Tabla N.2**, en función sobretodo del número de bobinas de la **inductancia L1** y de la capacidad de la los dos condensadores **C3**- **C6**.

Por otra parte, en el caso del esquema de la Fig.3, el divisor que está compuesto por tres resistencias (**R7**-**R8**-**R9**) produce una disminución de **-9dB**, que no solo mejora la adaptación del la impedancia de salida, sino que además consigue desacoplar el oscilador de las etapas sucesivas como, antenas o radiantes, evitando desadaptación de la impedancia.

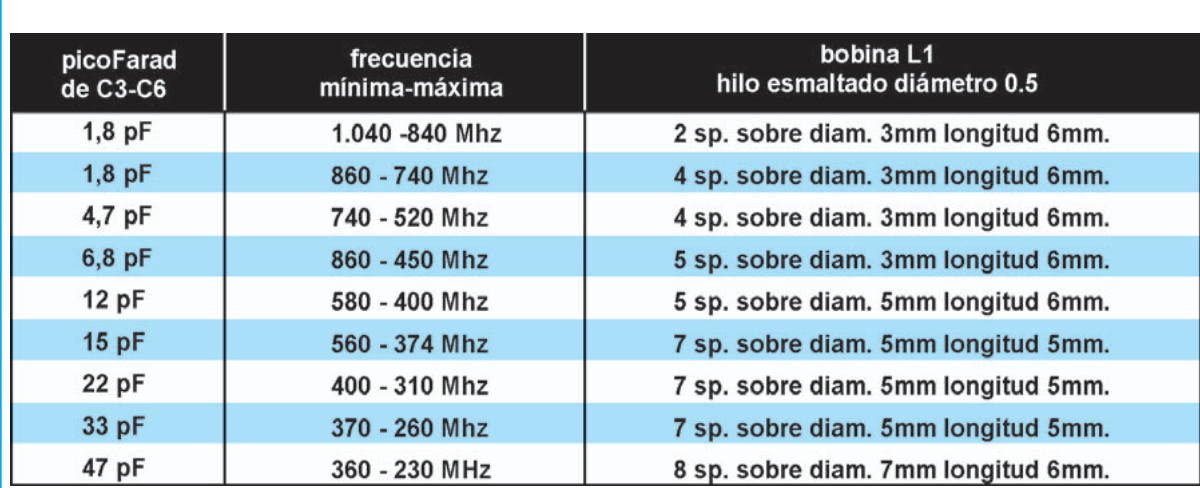

Nota: antes de empezar con la inductancia L1 deberéis verificar el diámetro sobre el cual lo situaréis, el número de sus espiras y la longitud total del solenoide.

Como soporte os aconsejamos utilizar una broca común.

Las frecuencias de la tabla son indicativas, ya que pueden variar en relación a la tolerancia de los condensadores cerámicos C3-C6, y también debido al espacio que hay entre espira y espira.

Si reducimos el espacio la frecuencia baja, mientras que si la alargamos aumenta.

El hilo de cobre debe estar esmaltado y ser de unos 0,5mm de diámetro.

Las resistencias **R5**-**R6** que alimentan el terminal de **S**alida se calculan en función de la tensión de la alimentación, ya que sobre esa terminal debemos conseguir una tensión de **5,5 voltios**, haciendo absorber al **MAV.11** una corriente de unos **69 mA.**

También en este caso, para obtener el valor de las resistencias **R5-R6** se utiliza la siguiente formula:

#### **ohm = [(Vcc - Vpin uscita) : mA] x 1.000**

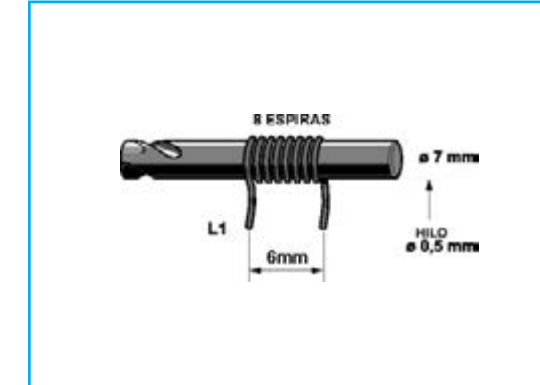

**ohm** = valor de la resistencia **Vcc** = tensión de la alimentación **V-pin Salida** = tensión sobre el **pin de Salida mA** = corriente que debe absorber el **MAV.11**

Consiguiendo:

#### **[(12 – 5,5) : 60] x 1.000 = 108 ohm**

Como este valor de resistencia no es estándar, basta con conectar en paralelo dos resistencias de **220 ohm 1/4 Watt** para conseguir un valor final de **110 ohm 1/2 Watt**.

Fig.4 para construir la inductancia L1 coged el hilo de cobre esmaltado de 0,5mm y, envolver entorno a una broca del diámetro preciso, el número de espiras necesarias. Las espiras estarán envueltas y separadas entre sí por la distancia especificada. Además los dos extremos de las bobinas estarán raspados para eliminar el esmalte que les reviste, y sobre este hilo desnudo se aplicará una fina capa de estaño.

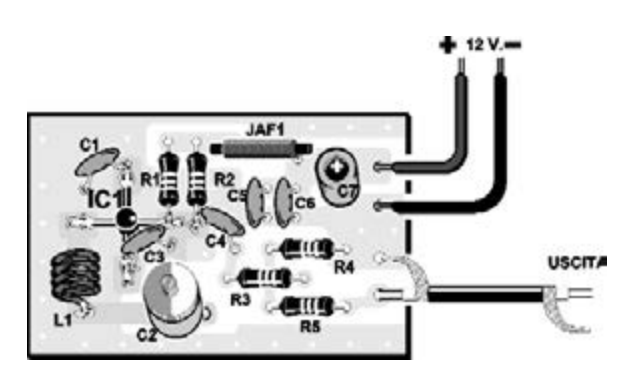

Fig.5 esquema práctico del montaje del esquema eléctrico de fig.2.

El pequeño "punto blanco" situado sobre el cuerpo del MAV.11 está dirigido hacia las resistencias R1-R2.

Fig.6 en esta foto podéis observar el circuito impreso con todos los componentes montados. Os aconsejamos guardar el proyecto en un pequeño contenedor metálico, ya que si acercáis la mano a la inductancia L1 o al IC1, su frecuencia cambiará.

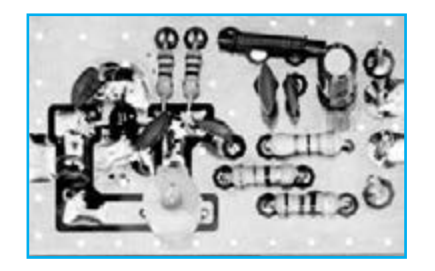

#### **REALIZACIÓN PRÁCTICA del GENERADOR VHF de 70 a 990 MHz**

Para confeccionar el **Generador VHF,** cuyo esquema práctico podéis ver en la fig.5, extraed de su blíster el circuito impreso **LX.1738**, y a continuación, montad el pequeño integrado monolítico **MAV.11** denominado **IC1.** 

Cuando os encontréis en las manos este minúsculo integrado con **4 terminales** en **cruz**, os preguntaréis como podéis distinguir el terminal de **E**ntrada del de **S**alida. La solución os la ofrecemos mirando la Fig.1.

En seguida veréis que sobre el cuerpo del integrado hay un pequeño **punto blanco**, que corresponde al terminal **S**, es decir el terminal de **s**alida.

Por tanto, debéis colocar el integrado en el circuito impreso de tal modo que, el **punto blanco** esté dirigido hacia la **derecha**, o lo que es lo mismo hacia las resistencias **R1**-**R2** (ver fig.5).

Soldad con un poco de estaño el terminal S en la pista de cobre del circuito impreso, y luego haced lo mismo con el terminal **E** y los dos terminales **M**

Una vez finalizada esta operación, continuad con el montaje cogiendo las dos resistencias **R1-R2,** y después de haber introducido en el circuito impreso las patillas próximas a la impedancia **JAF1**, soldad los respectivos terminales.

Los terminales opuestos de estas dos resistencias estarán acortados de manera que se puedan soldar sobre la pista, junto al terminal de Salida del integrado IC1.

Después de las resistencias **R1-R2**, podéis insertad también en el impreso las resistencias **R3-R4-R5** y la pequeña impedancia **JAF1**.

Ahora podéis soldar y aplicar sobre el circuito impreso el **condensador electrónico C7**, respetando su polaridad, y teniendo en cuenta que su terminal más **larga corresponde** al **positivo**.

Cuando introduzcáis en el circuito impreso los condensadores **cerámicos C4**-**C5**-**C6**, recordar que sobre su cuerpo se encuentran las siguientes siglas:

**C4** de **100 pF** sigla **101 C5** de **10.000 pF** sigla **103 C6** de **100.000 pF** sigla **104**

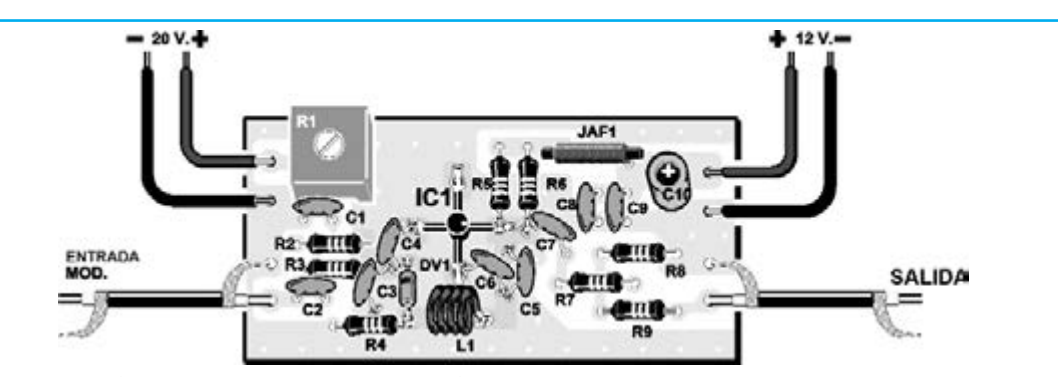

Fig.7 esquema práctico del montaje del esquema eléctrico que mostramos en la Fig.3, cuya señal puede ser modulada en FM aplicando una señal de BF sobre el cable protegido de la izquierda, indicado con "Entrada Modulación". Para variar la frecuencia de este oscilador, basta con aplicar una tensión continua de 20 voltios a través de los dos cables que se ven arriba a la izquierda, y luego rotar el cursor del trimmer R1.

Fig.8 en esta foto podéis ver el oscilador VHF al final de su montaje. Para construir la inductancia L1 consultad la Tabla N.2.

Los valores de los otros dos condensadores cerámicos denominados **C1**-**C3** y del **compensador C2**, se elegirán en función de la gama de **frecuencia** que queráis obtener, y para ello os aconsejamos consultar la **tabla N.1.**

Como nuestro objetivo es realizar un oscilador **VHF** que vaya de los **70** a los **130 MHz**, bastará con envolver sobre un **diámetro** de **7mm 8 espiras**, alargándolas para obtener un solenoide de **6mm** de **longitud** (ver Fig.4). Antes de aplicar la **inductancia L1** sobre el circuito impreso, **raspad** las extremidades de la

bobina, de tal manera que se quite el **esmalte**, y entonces, aplicar en el hilo desnudo una fina capa de estaño.

Una vez hecho esto, podéis conectar al circuito impreso los cables **rojo** y **negro** de **+12 voltios** de alimentación.

Para la salida de la señal **VHF** deberéis utilizar un fragmento de **cable coaxial** tipo **RG**.**174** o **RG 142,** insertándolo en el orificio cercano a la resistencia **R4**.

Para conocer el valor de la **frecuencia generada** deberéis disponer de un **frecuencímetro digital**, a no ser que tengáis un receptor que pueda sintonizar sobre dicha frecuencia.

**Importante:** *una vez completado el montaje, si acercáis la mano a la inductancia L1 o al circuito, la frecuencia generada variará por efecto de la capacidad parásita de la mano.*

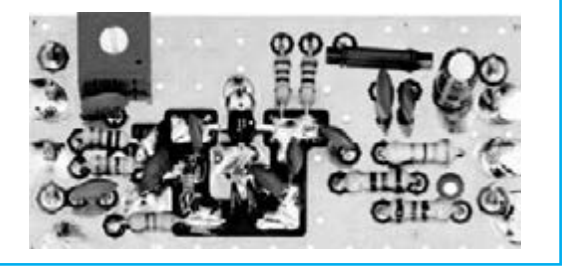

#### **REALIAZACIÓN PRÁCTICA del VFO MODULADO en FM de 70 a 800 HMz**

Para llevar a cabo el **VFO**, cuyo esquema práctico se puede ver en la Fig.7, deberéis utilizar el circuito impreso denominado **LX**.**1739**, en donde montaréis el pequeño integrado monolítico **MAV**.**11** que hemos denominado **IC1**.

Como hemos dicho anteriormente, este pequeño integrado tiene **4 terminales** en **cruz**, tal y como se puede ver en la fig.1.

Aquel que corresponde con el pequeño **punto blanco** es la terminal **S**, es decir el de **S**alida.

El integrado se sitúa en el circuito impreso dirigiendo el **punto blanco** hacia la **derecha**, es decir hacia las resistencias **R5-R6** (ver fig.7).

Entonces, soldad con un poco de estaño el terminal de **S**alida del **IC1** en la pista de cobre del circuito impreso, junto con el terminal **E** de la izquierda y los dos terminales **M**.

Finalizada esta operación, podéis continuar con el montaje introduciendo las dos resistencias **R5-R6**, y después de haberlas introducido en las pistas del circuito impreso, junto a la impedancia **JAF1** soldad los terminales.

Los terminales opuestos de estas dos resistencias estarán acortados de manera que se puedan soldar sobre la pista, referente al terminal de **S**alida del integrado **IC1**.

Luego, las **R5-R6** podéis insertarlas en el circuito impreso junto con las otras **resistencias**, el **trimmer R1** y la pequeña **JAF1**. Así pues, también podéis aplicar y soldar en el circuito impreso el **condensador electrolítico C10** y, como ya sabéis, se debe respetar su **polaridad +/-** de sus terminales.

Continuando con el montaje introducid todos los **condensadores cerámicos**, recordando que en sus cuerpos hay presente las siglas:

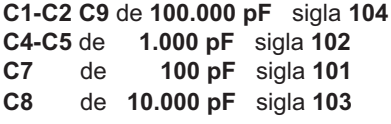

Los valores de los condensadores cerámicos **C3**-**C6** se elegirán en función de la gama de frecuencias que se quiere conseguir en salida, y para ello os aconsejamos consultar la **Tabla N.2** lo mismo que para la **inductancia** L1.

Como nuestro objetivo es el de realizar un oscilador **VHF** que cubra toda la gama de los **70** a los **110 MHz**, deberéis envolver sobre un diámetro de **7mm 8 espiras**, alargándolas para obtener un solenoide de 6mm de longitud.

Antes de introducir la **inductancia L1** en el circuito impreso, **raspad** las extremidades de sus hilos, de tal manera que se quite el **esmalte**, y entonces, aplicar en el hilo desnudo una fina capa de estaño.

A la izquierda de la **inductancia L1** introducid el **diodo varicap** tipo **BB**.**329** o BB.**909** (ver **DV1**), dirigiendo el lado **envuelto** con una **banda negra** hacia **arriba**.

En este punto podréis conectar al circuito impreso los cables **rojo** y **negro** de **+12 voltios** y **+20 voltios** de alimentación, que servirán para variar la frecuencia de oscilación actuando sobre el trimmer **R1**.

Para la salida de la señal **VHF** deberéis utilizar un fragmento de **cable coaxial** tipo **RG.174** o **RG 142**, insertándolo en el orificio cercano a **R8**.

Para conocer el valor de la **frecuencia generada** deberéis disponer de un **frecuencímetro digital**, a no ser que tengáis un receptor que pueda sintonizar sobre dicha frecuencia.

**Importante:** *una vez completado el montaje, si acercáis la mano a la inductancia L1 o al circuito, la frecuencia generada variará por efecto de la capacidad parásita de la mano.*

#### **PRECIO DE REALIZACIÓN**

**LX 1738**: Todos los componentes necesarios para realizar el **generador VHF** (ver fig.5), junto con el circuito impreso.:....................25,50e

**LX 1739**: Todos los componentes necesarios para realizar el **VFO modulado en FM** (ver fig..5), incluido el circuito impreso.:.........27,20e

**CS 1738**: circuito impreso de **LX**.**1738**:.......2,5e **CS 1739**: circuito impreso de **LX**.**1739**:.......3,2e

#### **ESTOS PRECIOS NO INCLUYEN IVA**

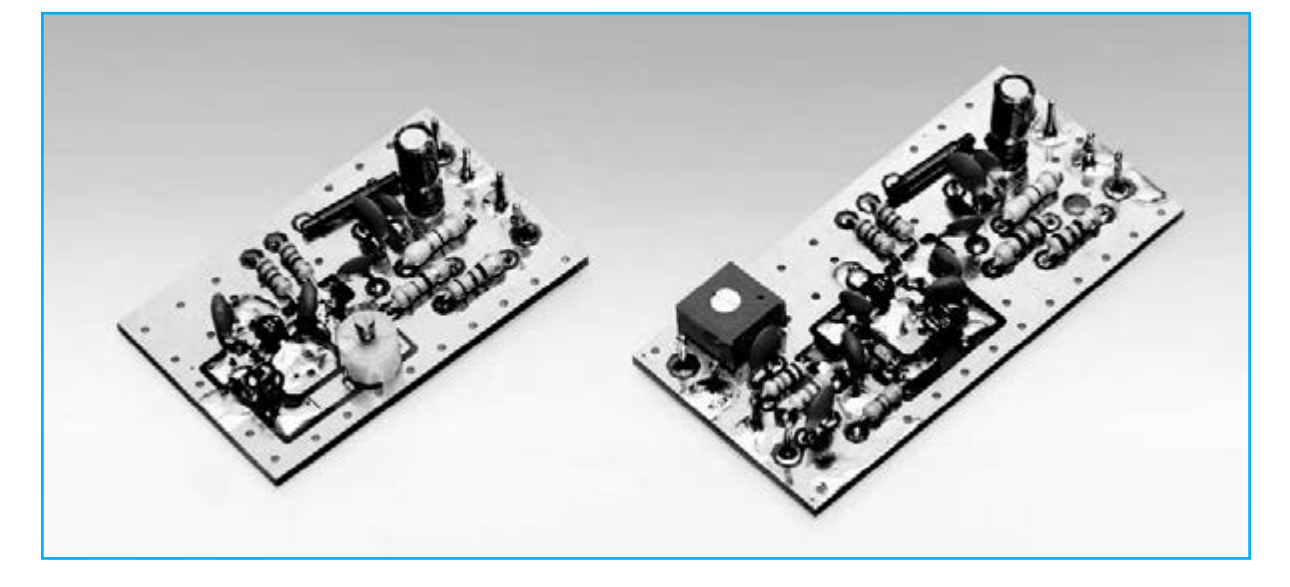

## KM 1293 MAGNETOTERAPIA de ALTA FRECUENCIA

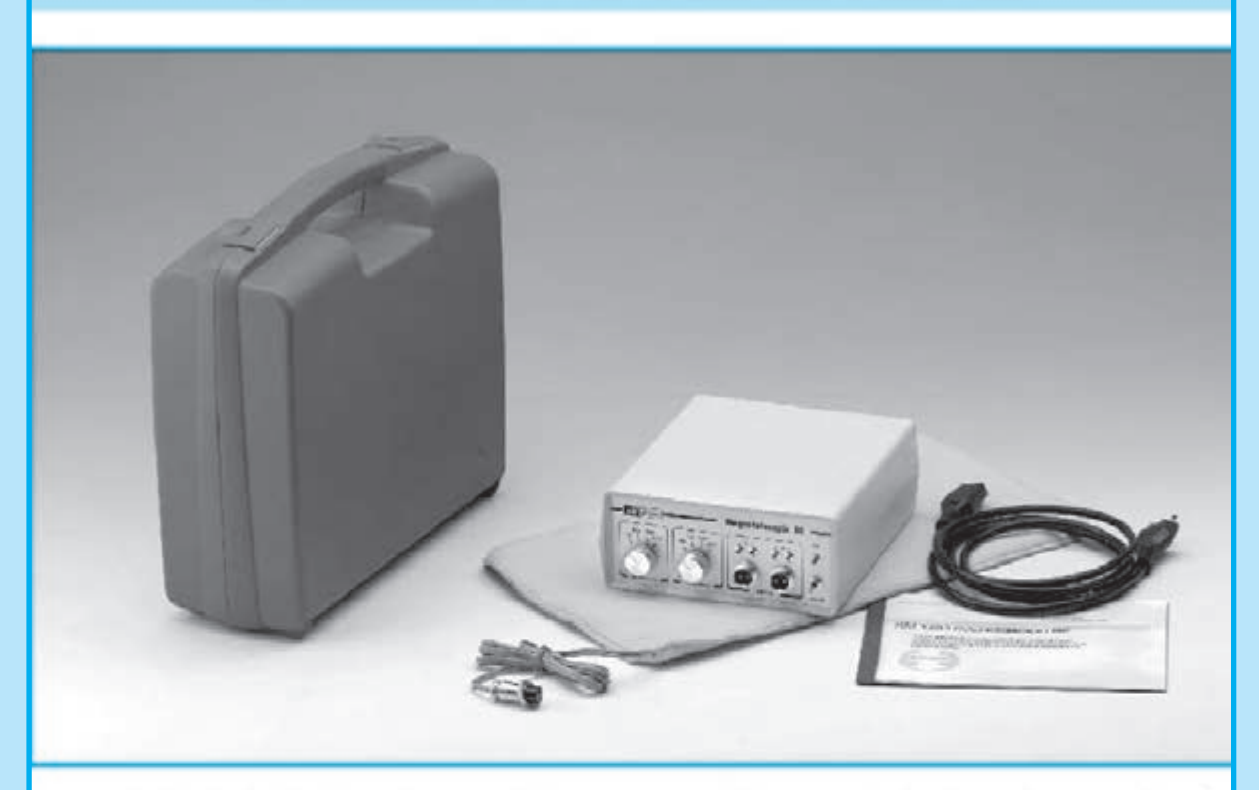

La peculiaridad principal de esta magnetoterapia AF consiste es que no solo es capaz de tratar muchas de las afecciones del sistema muscular, manteniendo sanas las células de nuestro cuerpo, si no que a la vez potencialas defensa inmunológicas del organismo, previniendomultitud de enfermedades.

El equipo está dotado de dos salidas para conectar otros tantos paños radiantes que permiten realizar la aplicación en zonas de gran tamaño con extrema comodidad.

El panel frontal cuenta con dos controles de ajuste, que permiten seleccionar el número de pulsos de cada una de las dos salidas, en un rango comprendido entre 156 y 2.500 Hz según las indicaciones de un facultativo.

En general, y según los datos facilitados a este propósito por médicos que practican estas terapias, se recomienda útil izar 2.500 Hz para tratar el dolor intenso, 1.250 pulsos para aliviar los daños causados por enfermedades crónicas y 625 pulsos para tratamientos prolongados.

Para utilizar esta terapia es suficiente aplicar el paño radiante sobre la parte del cuerpo a tratar y mantenerlo cerca de una hora en esta

posición, no se trata de un tiempo crítico. Se suele repetir esta aplicación una vez al día.

No es absolutamente necesario que el paño esté en contacto directo con la piel, ya que los pulsos penetran cerca de 20-22 cm. Puede tranquilamente aplicarse sobre la ropa, o po ejemplo sobre una toalla.

En resumen, como ya hemos mencionado esta terapia estimula y refuerzalas defensas inmunológicas de nuestro cuerpo, resultando muy útil tanto a personas con alguna dolencia como a personas sanas que utilizándolo de forma periódica obtendrán ur efecto preventivo.

ATENCIÓN La magnetoterapia, como el resto de nuestros equipos de Electromedicina, no deben ser utilizados por pacientes cor marcapasoso por mujeres embarazadas.

### **COSTE DEL EQUIPO KM 1293**

KM.1293: Precio de esta magnetoterapia AF con un paño radiante PC.1293...,,,,,... 279,00 €

**ESTOS PRECIOS NO INCLUYEN I.V.A.** 

NOTA Revista e pulblicación: Número 157.

### KM 1610 MAGNETOTERAPIA AF con MICROCONTROLADOR

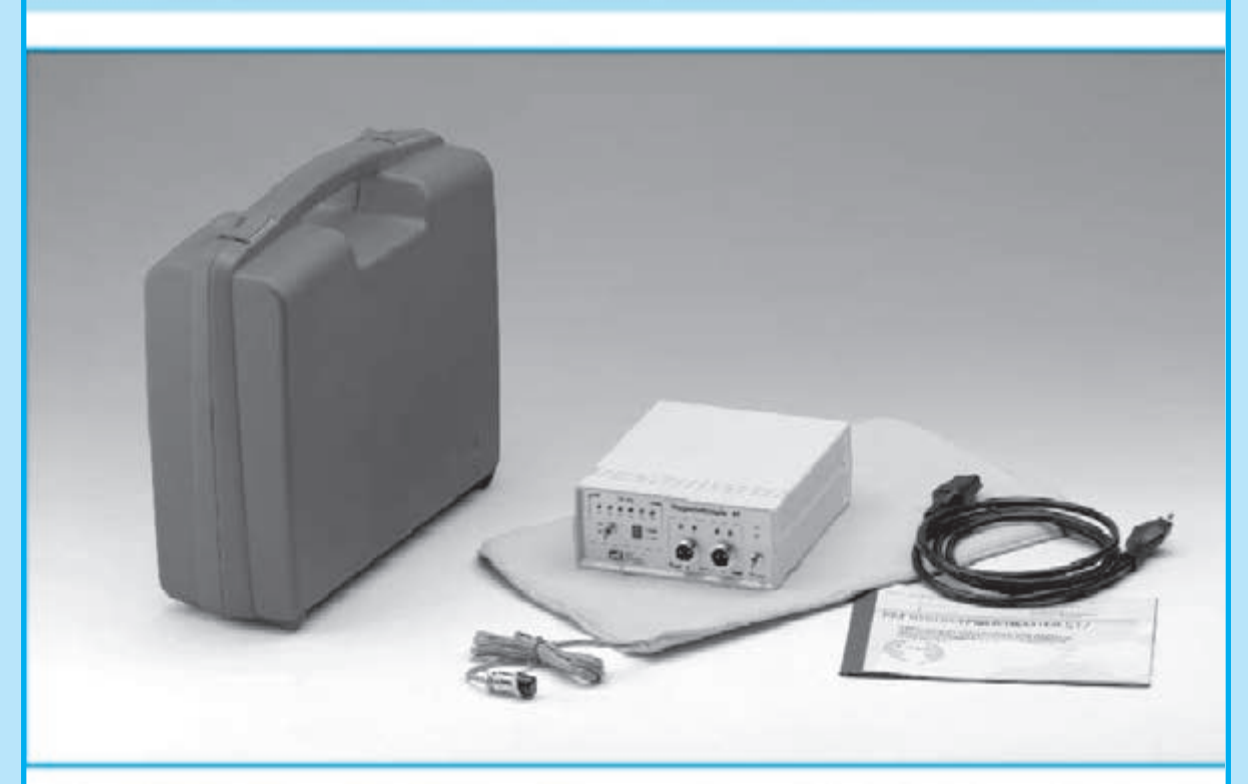

La característica principal de esta magnetoterapia es la utilización de un microcontrolador ST7 que se encarga de modificar de forma automáticael ciclo secuencial de las siguientes frecuencias: 156 - 312 - 625 - 1.250 - 2.500 pulsos por segundo

Esta característica permite aumentar la eficacia de la terapia al atenuarlos procesos inflamatorios, que son la principal causa de dolor muscular y óseo, reumatismo, lumbalglas, etc. y acelerarla calcificación ósea en el caso de fracturascausadas por accidentes.

Los pulsos terapéuticos utilizados en esta magnetoterapia están compuestos por 40 estrechísimos impulsos de una duración próxima a 100 microsegundos.

Estos pulsos, que presentan una amplitud cercana a 70-80 Vpp (voltios pico-pico), son radiados por el paño de aplicacióny penetran en el cuerpo profundamente, produciendo rápidamente los buscados efectos beneficiosos.

La duración mínima de una sesión ha de ser de 30 minutosy la máxima de 60 minutos. Al terminar la sesión un pequeño zumbador emitirá una nota acústica.

En el panel frontal hay dos conectores utilizados para la conexión de dos paños radiantes Para facilitar la aplicación en diferentes partes del cuerpo se ha previsto la posibilidad de utilizar paños de diferentes dimensiones.

El primer modelo (PC1293), con un tamaño de 22x42 cm y que incluye cable y conector profesional, está indicado para tratar grandes zonas del cuerpo, como es el caso de una dolencia en la espaldao en el pecho.

El segundo modelo (PC1324), con un tamaño de 13x85 cm y que también incluye cable conector profesional, es particularmente úti para zonas como el cuello en el caso de ur tratamiento de cervicales.

#### **COSTE DEL EQUIPO KM 1610**

KM 1610: Precio de la magnetoterapia con ur paño radiante PC 1293 .................... 189.00 ( PC1293: Precio del paño de 22 x 42 cm cor PC1324: Precio del paño de 13 x 85 cm cor 

**ESTOS PRECIOS NO INCLUYEN I.V.A.** 

NOTA Revista e pulblicación: Número 243.

#### KM 1680 MAGNETOTERAPI A de BAJ A FRECUENCIA

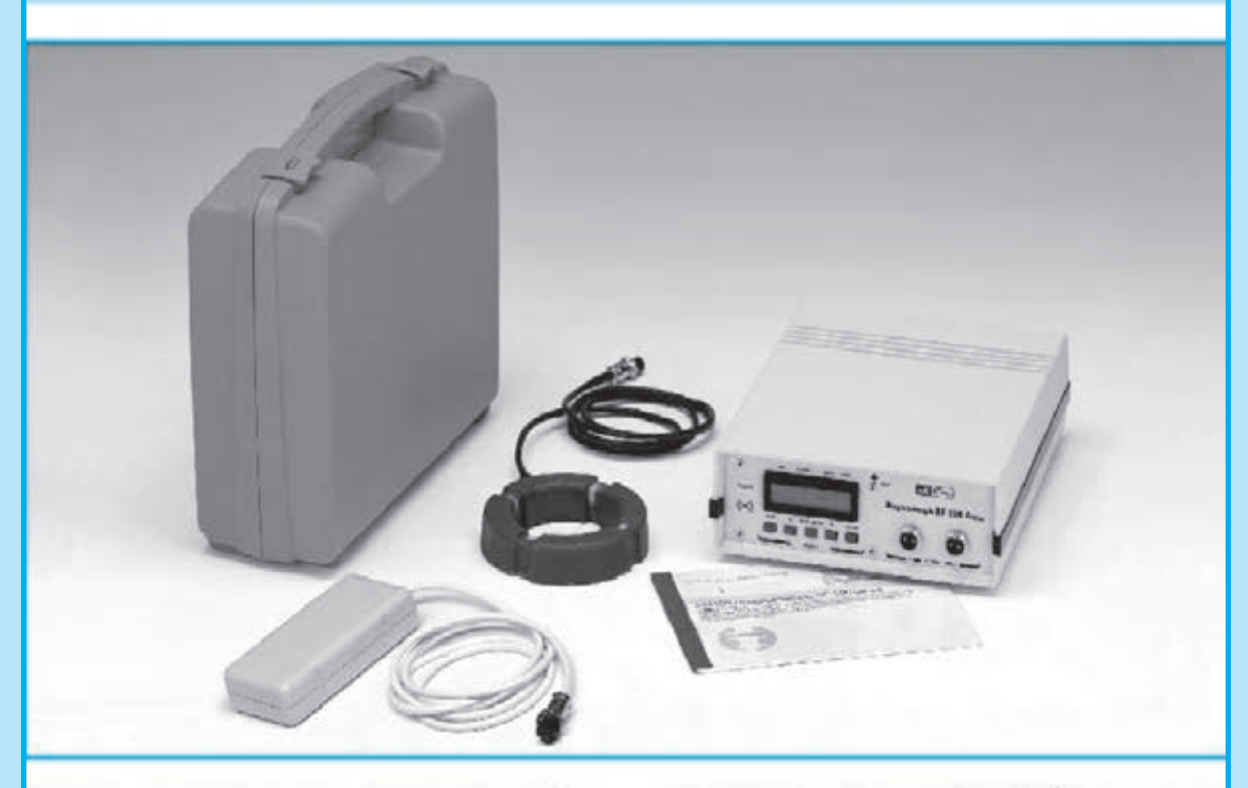

Esta terapia produce una importante acción antiinflamatoria, de regeneracióny oxigenación de los tejidos y de aceleración en la formación de calcio óseo en fracturas, interviniendo de forma eficaz en la reducción del proceso degenerativo debido a la osteoporosis, va que se favorece el depósito de calcio en el tejido óseo, reforzándolo.

Inicialmente este equipo se presentó junto a un difusor circular. Posteriormente, atendiendo a multitud de peticiones, actualizamos el software realizando las modificaciones necesarias para posibilitar la utilización del difusor rectangular de la magnetoterapia KM1146. ya descatalogada.

Con el difusor circular es posible utilizar una frecuenciaentre 5y 100 Hz en pasosde 1 Hz con una potencia de 5 a 100 Gauss con pasosde 1 Gauss.

Con el difusor rectangularpodemos seleccionar uno de los 5 valores de frecuencia preestablecidos  $(6-12-25-50-100 Hz)$  v 3 nivelesde potencia (20-30-40 Gauss).

Quienes dispongan de uno de estos equipos y quieran utilizar un difusor rectangular, lo único que han de hacer es sustituir el micro

EP 1680 por el nuevo EP 1680/B, que cuenta con un nuevo software, y cambiar el conecto por uno del tipo DIN12F.

Entre los efectos biológicos ampliamente demostrados y considerados mas útiles desde el punto de vista médico, la magnetoterapia de baja frecuencia tiene las siguientes aplicaciones: Anti-inflamatorio (activando el proceso de vasodilatación), neoanglogénico (fortale ciendo las paredes de los vasos sanguíneos) regeneración de tejidos (acelerando e proceso en grandes heridas), oxigenación de tejidos (atrayendo el hierro presente en la hemoglobina), aceleración de la osificación en fracturas y tratamiento de osteoporosis (favoreciendo el depósito de calcio en los huesos).

#### **COSTE DEL EQUIPO KM 1680**

KM 1680: Precio de la magnetoterapia BF con un difusor circular ........................ 495.00 6 Precio de un difusor circular.............. 44,80 € Precio de un difusor cuadrado .......... 25,00 €

**ESTOS PRECIOS NO INCLUYEN I.V.A.** 

NOTA Revista e pulblicación: Número 268.

# El robot didáctico "MOWAY"

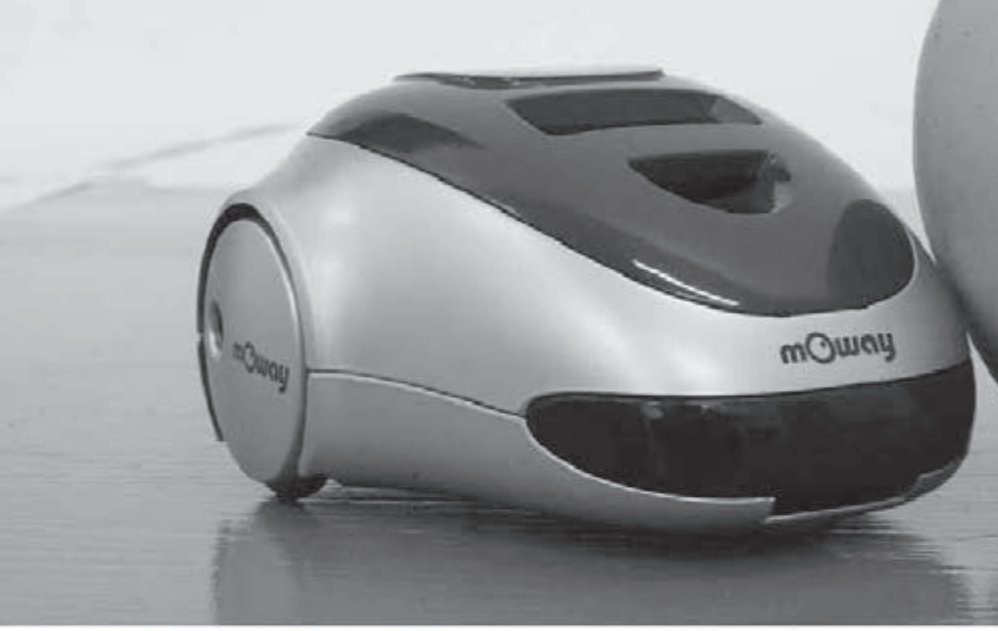

# ¿Qué es Moway?

Moway es un robot autónomo programable capaz de realizar tareas sólo o en colaboración con otros Moways. Cuenta con una estructura mecánica y electrónica robusta sobre las que se podrá empezar a desarrollar aplicaciones desde el primer momento.

Los programas se desarrollan en un PC, existiendo 3 niveles de programación:

### Primer nivel. MOWAYGUI

Entorno gráfico para programación de estudiantes de ESO, FP y Bachiller.

MOWAYGUI, es una herramienta software basada en diagramas de flujo. Un lenguaje gráfico muy intuitivo que elimina la necesidad de conocer cualquier tipo de lenguaje ni de las reglas de la programación.

## Segundo nivel. Lenguaje C

Para programadores que conocen este lenguaje, como los alumnos de los primeros cursos de muchas Ingenierías.

## **Tercer nivel. Lenguaje ENSAMBLADOR**

Para alumnos de cursos superiores de Ingeniería conocedores de la arquitectura de los microcontroladores y el funcionamiento de los periféricos.

# ¿Para quién?

Moway está diseñado para el sector educativoen los niveles de Secundaria, Ciclo Formativo y hasta Universidad. Pero también es una herramienta que cubrirá las necesidades de los entusiastas en robótica.

# Características principales:

Conexión USB

- Sensores anti-colisión
- Sensores de línea por infrarojos
- Sensor de luz direccional
- Baterías de litio recargables
- Indicadores luminosos LED
- Comunicación por radiofrecuencia

Proximamente estará disponible la versión 2 de Moway y nuevos desarrollos que te darán aún más posibilidades, consúltalo en su página web WWW.moway-robot.com.